OST Eastern Switzerland University of Applied Sciences

#### **Blockchain (BlCh)**

**Algorithms for DHT/P2P Systems** 

12.11.2023 Thomas Bocek

#### Algorithms for DHT Systems

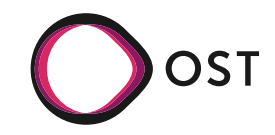

- Search in DHTs / consistent hashing
	- DHT.get( $h$ («Institut für Software»))
	- In order to find it: DHT.put(h(«Institut für Software»), value)
- Keywords
	- DHT.get( $h$ («Institut»))
	- Find it: DHT.put(h(«Institut»), value), DHT.put(h(«für»), value), DHT.put(h(«Software»), value)
	- value points to  $h$ («Institut für Software»)
- Keywords drawbacks
	- Find good keywords  $\rightarrow$  "the", "a" are not good keywords
	- $\cdot$  Exact matches only

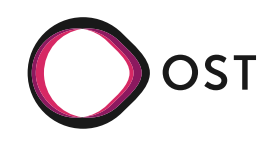

- Find "Institut" or "Software" OR Systems
	- DHT.get( $h$ («Institut»)) or DHT.get(h(«Software»)), combine results
- Find "Institut" and "Software" AND Systems
	- 1) DHT.get(h(«Institut»)) and DHT.get(h(«Software»)), intersect results
	- 2) DHT.get(h(«Institut») xor h(«Software»))
	- $\bullet$ In order to find it:
		- DHT.put(h(«Institut») xor h(«Software»), value),
		- DHT.put(h(«Institut») xor h(«für»), value)
		- DHT.put(h(«für») xor h(«Software»), value)
	- $\cdot$  Combination needs to be known in advance
- 3) Use Bloom Filters
- bf = DHT.getBF(h(«Institut»)) and DHT.get(h(«Software», bf))
- Sequential (less network, slower) vs. parallel (more network, faster)

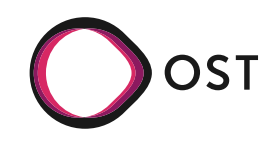

- Similarity Search in DHT
	- [https://fastss.csg.uzh.ch](https://fastss.csg.uzh.ch/)

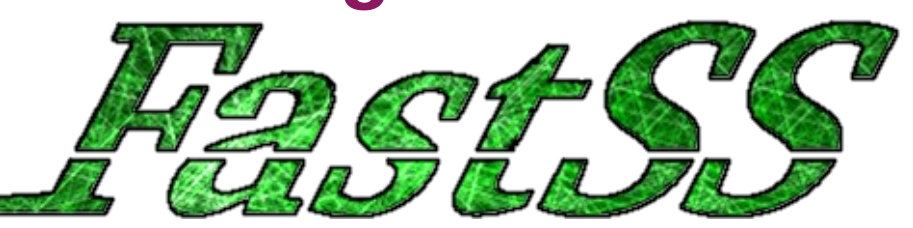

- Project that brings similarity search to HT / DHT
	- Problem: Search for "netwrk" fails for DHTs
- Similarity: Edit distance / Levenshtein distance
	- Min operations to transform one string into another, operations: insert, delete, replace
	- Calculated in matrix size  $O(m \times n)$

$$
d[i, 0] = i, d[0, j] = j,d[i, j] = min (d[i - 1, j] + 1, d[i, j - 1] + 1,d[i - 1, j - 1] + (if s1[i] = s2[j] then 0 else 1))
$$

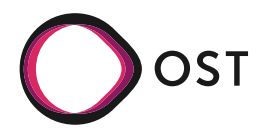

- Example d(test, east) =  $2$  (remove a, insert t)
- Expensive operation if all words need testing
- Main idea: pre-calculate errors
	- $\cdot$  All possible errors? Neighbors for test with ed 2: test, testa, testaa, testab,  $\dots$ , tea, teb, tec,  $\dots$ , teaa, teab,  $\ldots \rightarrow 23883$  more of those!

$$
d[i, 0] = i, d[0, j] = j,d[i, j] = min (d[i - 1, j] + 1, d[i, j - 1] + 1,d[i - 1, j - 1] + (if s1[i] = s2[j] then 0 else 1))
$$

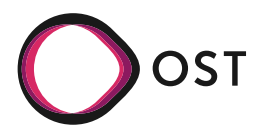

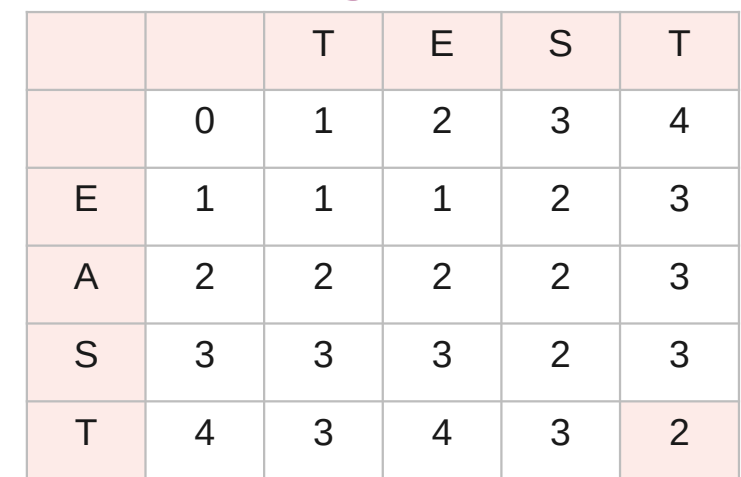

- FastSS pre-calculates with deletions only
	- $\cdot$  Neighbors for test with ed 2: test, est, st, et, es, tst, tt, ts, tet, te, tes
	- $\cdot$  Pre-calculation on query and index
	- 11 neighbors  $\rightarrow$  11 more queries, indexed enlarged by 11 entries
- Example d(test, fest) =  $1$ 
	- test: indexed
	- fest: query

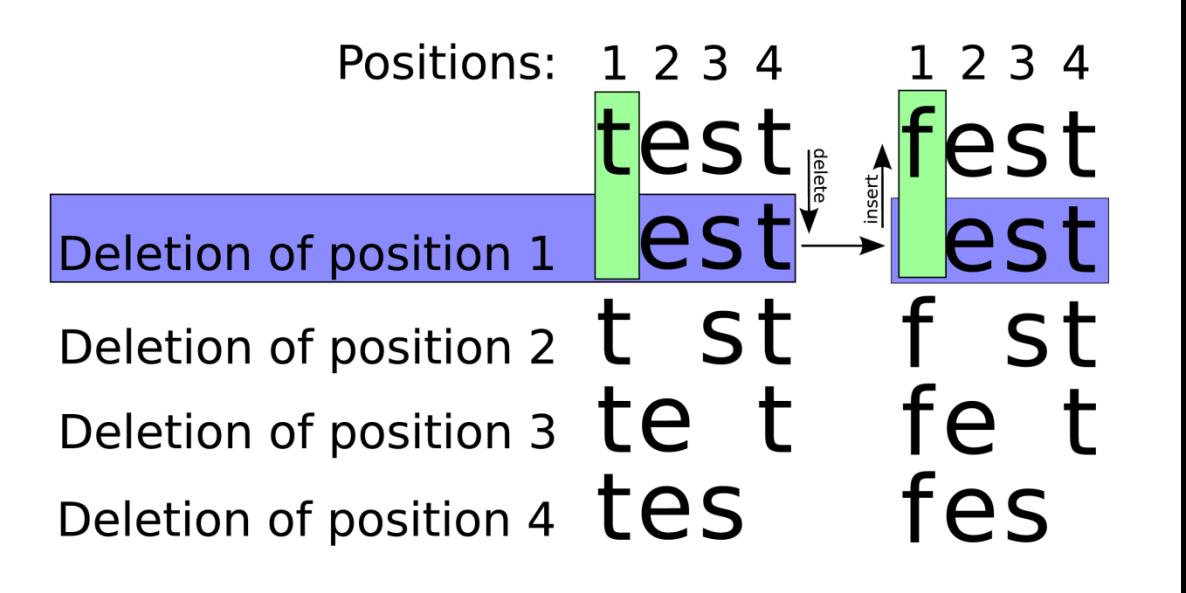

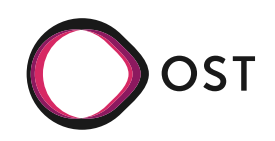

- $\cdot$  Example d(test, east)=2
	- test: indexed
	- east: query
- FastSS with indexing Wikipedia documents in systems with consistent hashing

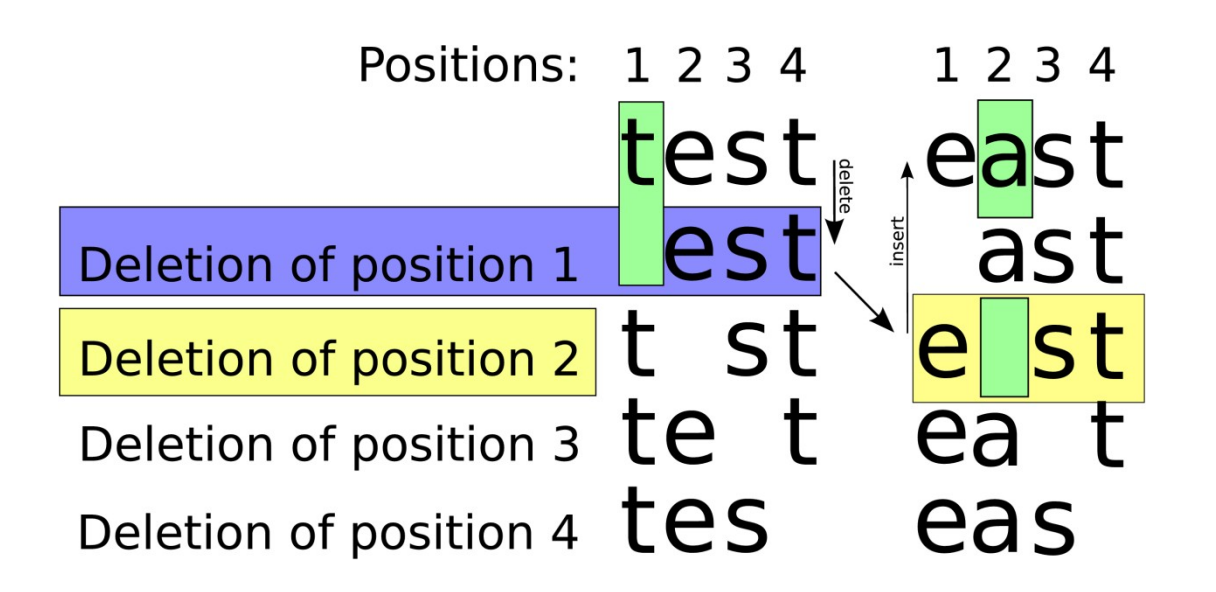

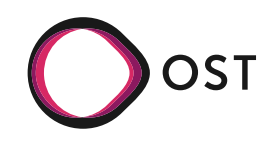

- Index documents using put(hash(document), document)
	- Document (0x321) contains word test
- Index all neighbors (test, tes, tst, tet, est) using put(hash(neighbor), point to document)
	- hash("tes") =  $0x123$

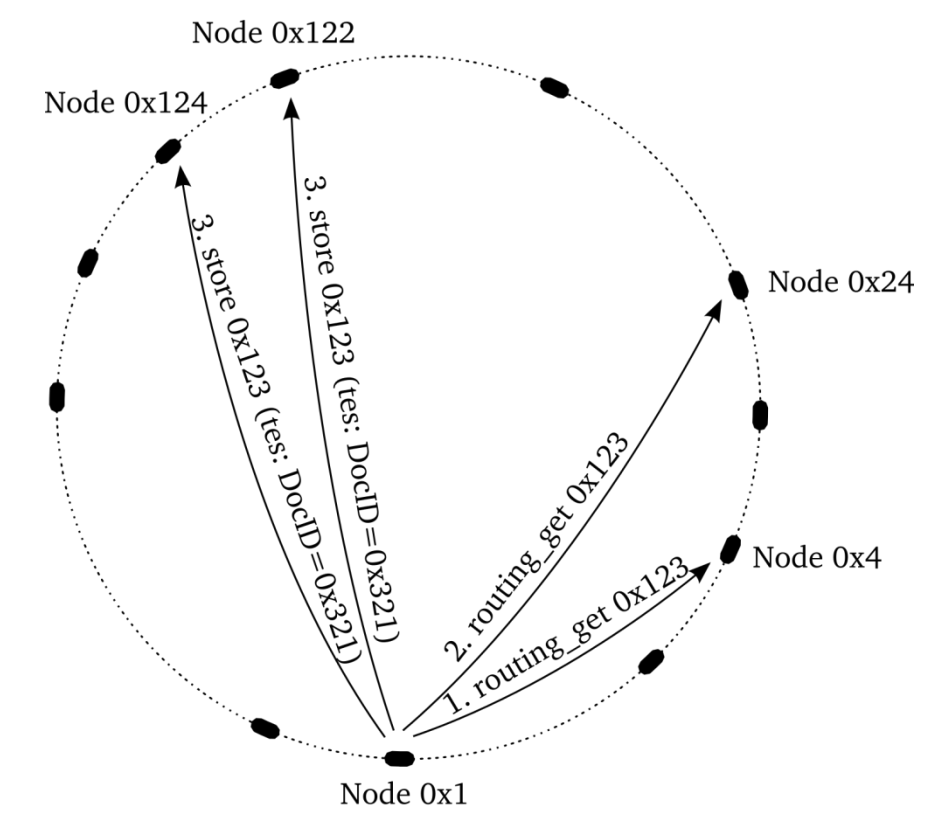

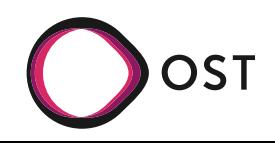

- User searches for "tesx"
- Neighbors are generated (tesx, esx, tsx, tex, tes)
	- get(hash(neighbor))  $\rightarrow$  0x123
	- $\cdot$  Find pointer to document (0x321)
	- $\cdot$  document = get(0x321)
- Tests with edit distance 1, partially 2, ignoring delete pos.
	- $\cdot$  Overhead (n choose k) for query and index
- Similarity search as series of put() and get()

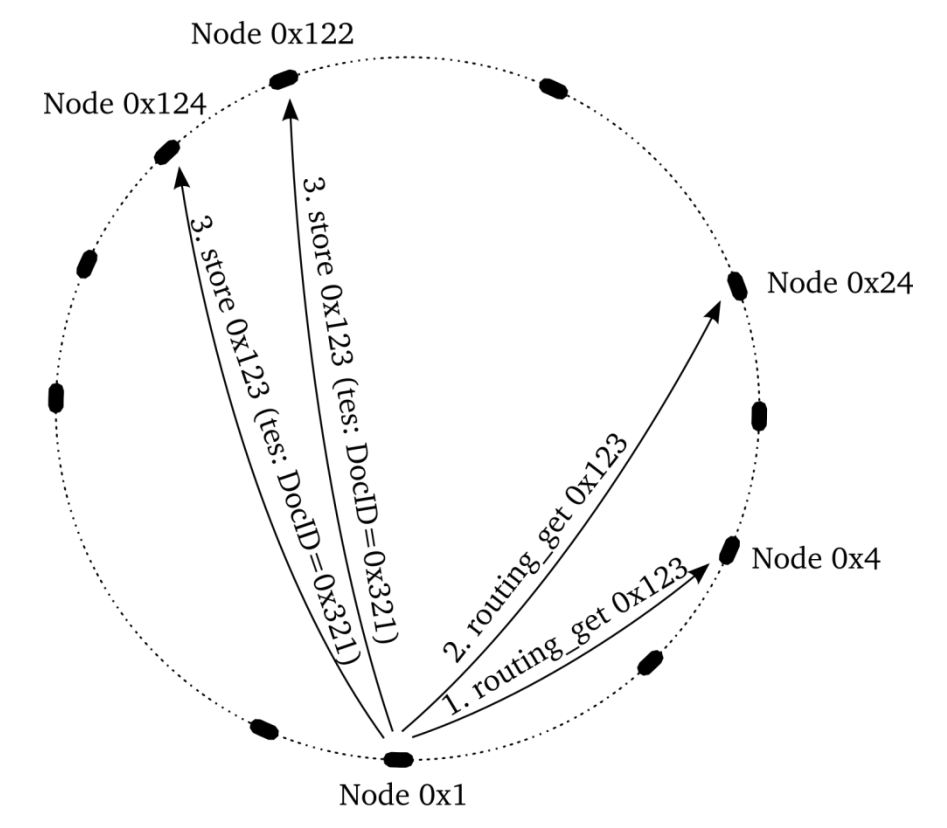

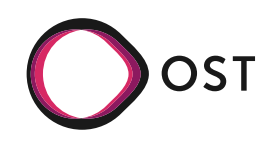

- Range Queries
	- Problem: random insert vs. sequence insert
	- Sequence  $\rightarrow$  [0..n-1] [n..2n-1] [2n..3n-1] [...]  $\rightarrow$  peer responsible for range, hash it, store it, done.
		- Insert 10 items:  $N = 5 \rightarrow [0, 1, 2, 3, 4]$ , [5, 6, 7, 8, 9] sequential, 2 peers
		- Insert 10 items:  $N = 5 \rightarrow [0]$ , [5], [10], [15], [20], [25], [30], [35], [40], [45] random, 10 peers
		- But random: worst case: 1 peers has 1 data item, range query for range [0..x] contacts x/n peers.
- Over-DHT

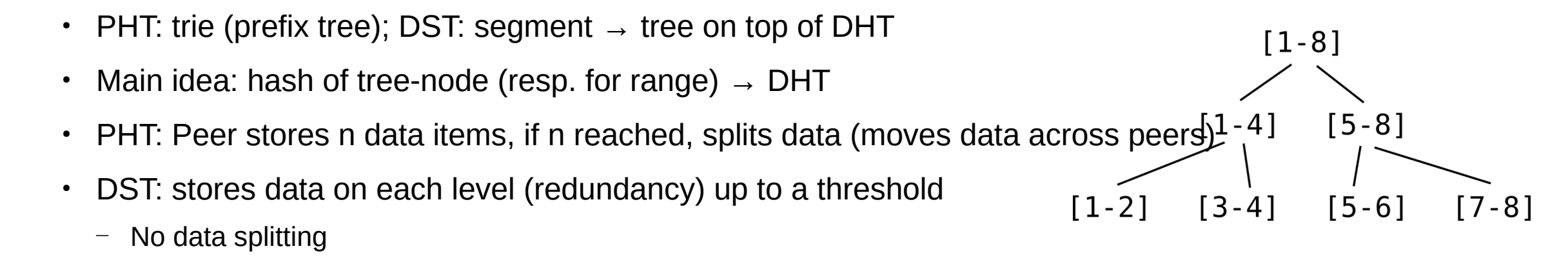

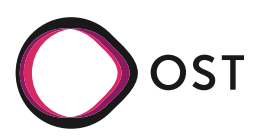

- Example:
	- Set  $n = 2$ ,  $m=8$
	- 1, "test"; 2, "hallo"; 3, "world"; 5, "sys"; 6, "ost"; 7, "ifs"
- Tree: store value
	- Translate putDST $(1, "test")$  to
		- $−$  put(hash([1-8]),"test")  $→$  may be stored (only if threshold not reached)
		- $\lnot$  put(hash([1-4]),"test") → may be stored
		- $\overline{ }$  put(hash([1-2]),"test") → will be stored
		- Store putDST(2, "hallo"), putDST(3, "world"), putDST(5, "sys"), …
- Query getDST(1..5) translates to
	- get(hash $\lceil 1-8\rceil$ )  $\rightarrow$  returns "1,test; 2,hallo"
	- get(hash $\lceil 1-4\rceil$ )  $\rightarrow$  returns "1,test; 2,hallo"
	- get(hash $\lceil 1-2 \rceil$ )  $\rightarrow$  returns "1,test; 2,hallo"
	- get(hash $\lceil 3-4\rceil$ )  $\rightarrow$  returns "3, world"
	- get(hash $[5-8]$ )  $\rightarrow$  returns "5,sys; 6,ost"
	- get(hash $[5-6]$ )  $\rightarrow$  returns "5,sys; 6,ost"

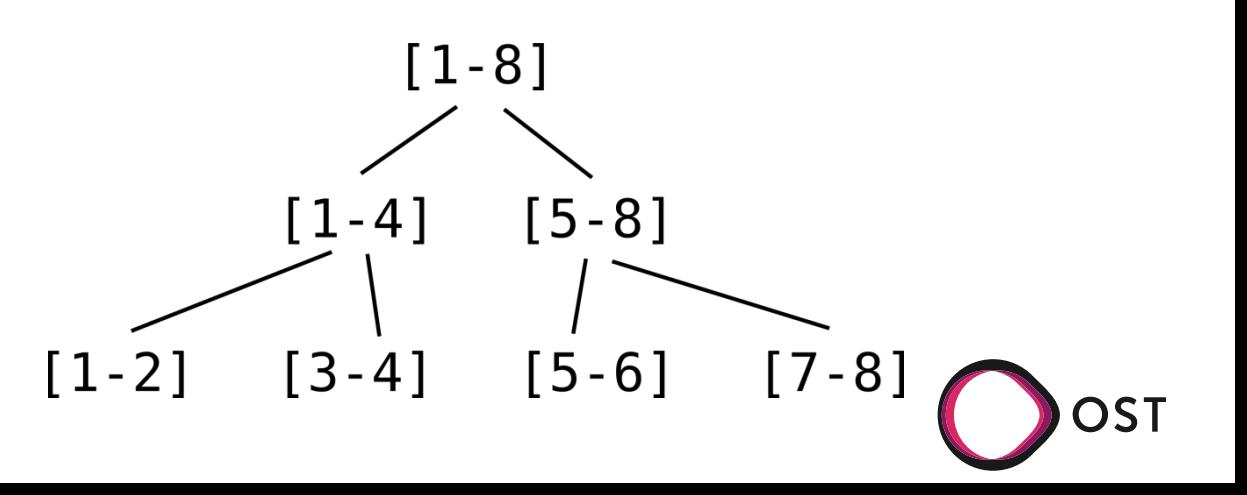

- Example:
	- Set  $n = 2$ ,  $m=8$
	- 1, "test"; 7, "ifs"
- Tree: store value
	- Translate putDST $(1, "test")$  to
		- $−$  put(hash([1-8]),"test")  $→$  may be stored (only if threshold not reached)
		- $−$  put(hash([1-4]),"test")  $→$  may be stored
		- $−$  put(hash([1-2]),"test")  $→$  will be stored
		- Store putDST(7, "ifs")
- Query getDST $(1..5)$  translates to
	- get(hash $[1-8]$ )  $\rightarrow$  returns "1,test; 7,ifs"
	- get(hash $\lceil 1-4\rceil$ )  $\rightarrow$  returns "1, test;"
	- get(hash[5-8])  $\rightarrow$  returns "7, ifs"
- Range query as series of  $put()$  and  $get()$

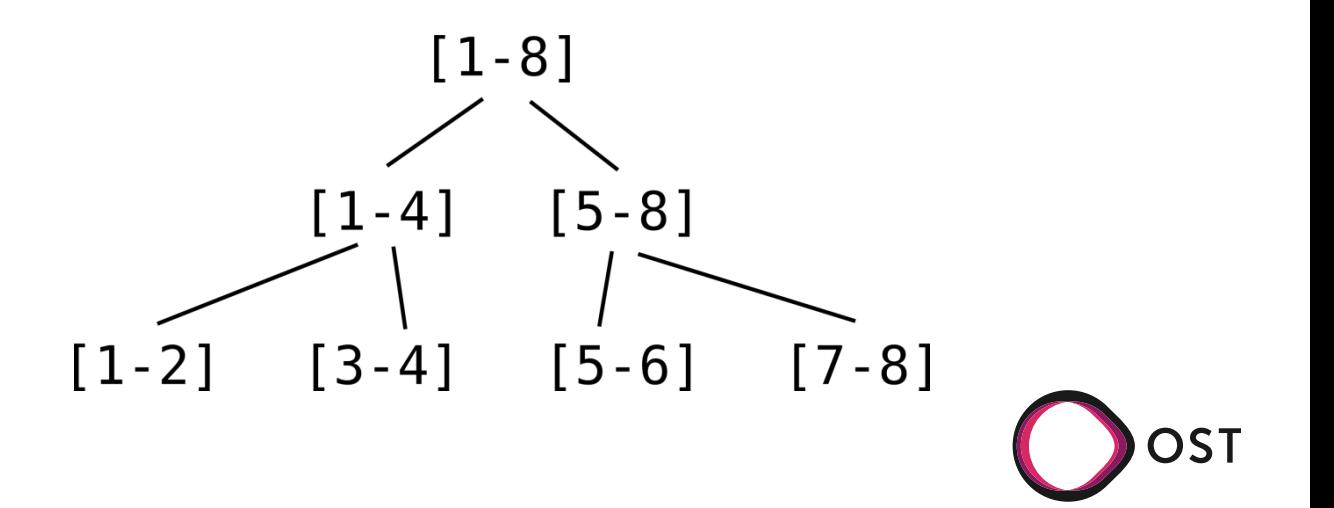

# Algorithms for P2P Systems

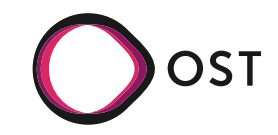

## **Bloom Filter**

- An array of m bits, initially all bits set to 0
- A bloom filter uses k independent hash functions
	- h1, h2, …, hk with range  $\{1, ..., m\}$
- Each input is hashed with every hash functic
	- Set the corresponding bits in the vector
- Operations
	- Insertion
		- $-$  The bit A[hi(x)] for  $1 < i < k$  are set to 1
	- Query
		- $-$  Yes if all of the bits A[hi(x)] are 1, no otherwise
	- Deletion
		- Removing an element from this simple Bloom filter is impossible

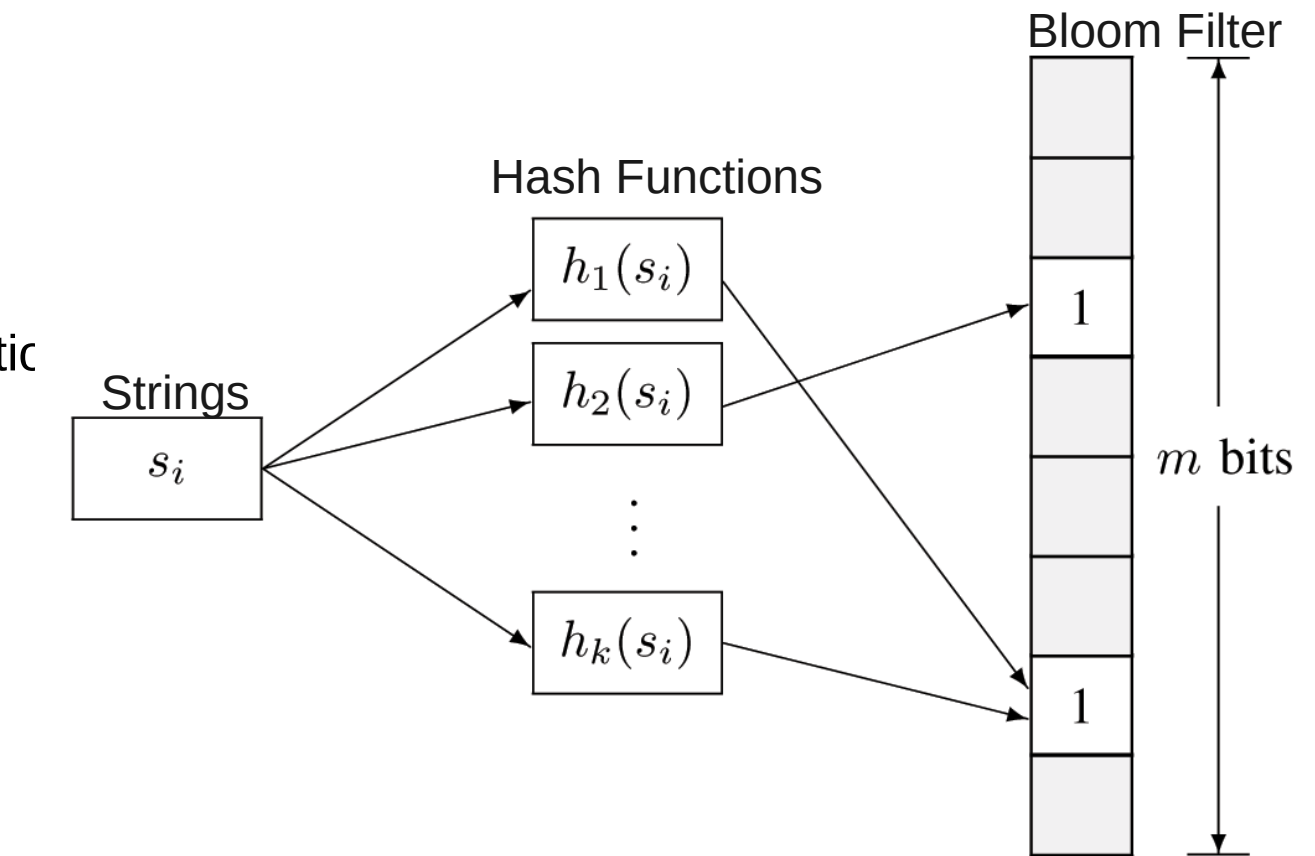

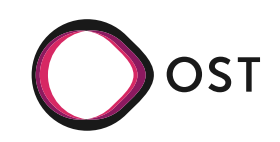

# **Query of an Element, m=18, k=3**

- Insert x, y, z
- Query w

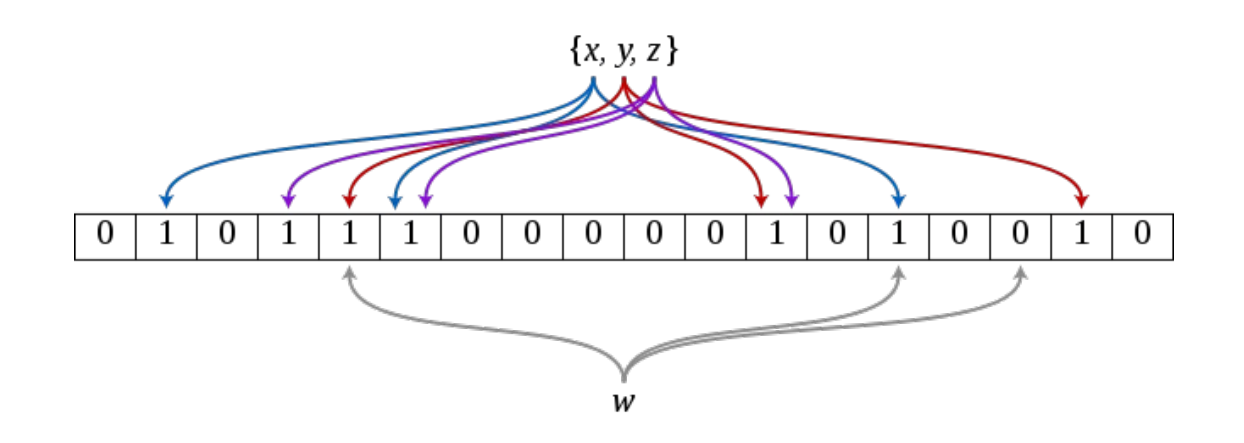

[http://en.wikipedia.org/wiki/Bloom\\_filter](http://en.wikipedia.org/wiki/Bloom_filter)

- Example for False-positives
	- $\bullet$ **Insertions** 
		- $-$  Hash ("color printer") =>  $(1,4,6)$
		- $-$  Hash ("digital camera") =>  $(3,4,5)$
		- $-$  Bloom filter  $(1,3,4,5,6)$
	- Query
		- $-$  Hash ("heat sensor") =>  $(3,4,6)$
		- Matches since bits 3,4,6 are all set to 1
	- [Online](http://billmill.org/bloomfilter-tutorial/)
- False-negative
	- Query
		- $-$  Hash ("color printer") =>  $(1,4,6)$ , matches  $(1,3,4,5,6)$   $\rightarrow$  no false-negative

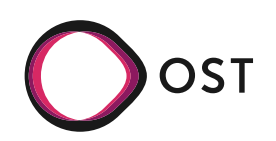

# **Properties**

- Space Efficiency
	- Any Bloom filter can represent the entire universe of elements
		- $-$  In this case, all bits are 1
- No Space Constraints
	- Add never fails
	- But false positive rate increases steadily as elements are added
- Simple Operations
	- Union of Bloom filters: bitwise OR
	- Intersection of Bloom filters: bitwise AND
- No false negative, but false positive
- False-positive probability:
	- *n* number of strings; *k* hash functions; *m*-bit vector

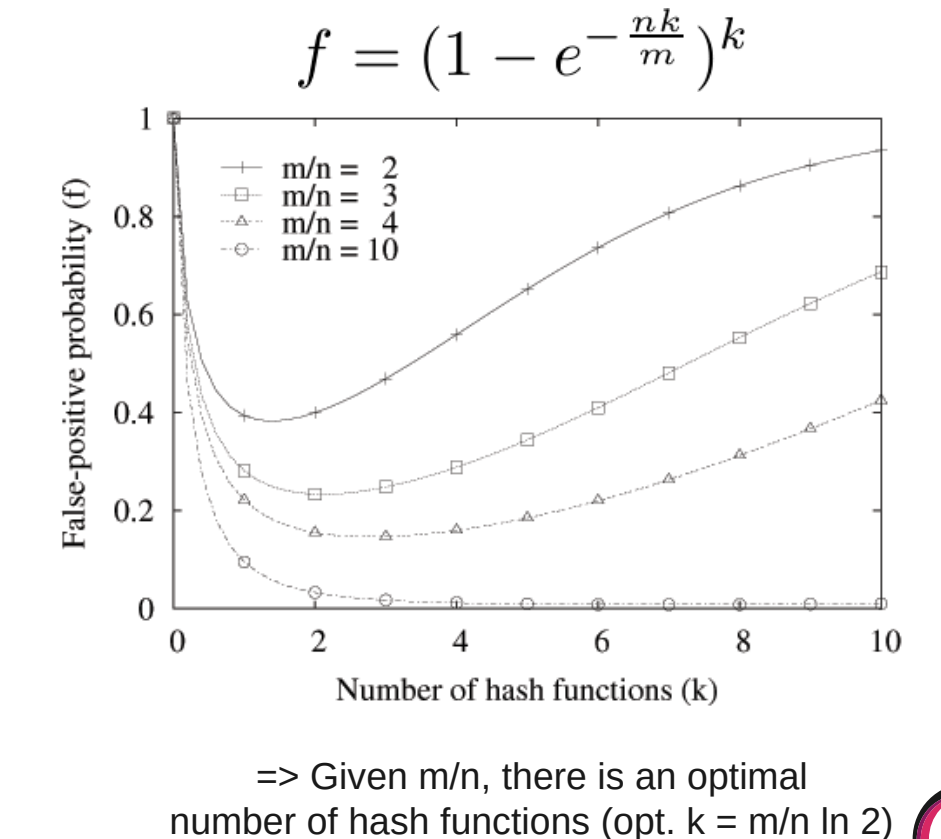

(when 50% of the bits are set)

### **Bloom Filter Variants**

- **[Compressed Bloom Filters](http://www.eecs.harvard.edu/~michaelm/NEWWORK/postscripts/cbf2.pdf)** 
	- When the filter is intended to be passed as a message
	- False-positive rate is optimized for the compressed bloom filter (uncompressed bit vector m will be larger but sparser)
	- However, compression/decompression, more memory
- **[Generalized Bloom Filter](http://www.gta.ufrj.br/ftp/gta/TechReports/LVD05d.pdf)** 
	- Two type of hash functions gi (reset bits to 0) and hj (set bits to 1)
	- Start with an arbitrary vector (bits can be either 0 or 1)
	- In case of collisions between gi and hj, bit is reset to  $\Omega$
	- Store more info with low false positive
	- Produces either false positives or false negatives
- Counting Bloom Filters
	- Entry in the filter not be a single bit but a counter
	- Delete operation possible (decrementing counter)
	- [Variable-Increment Counting Bloom Filter](https://docs.google.com/a/axelra.com/viewer?a=v&pid=sites&srcid=ZGVmYXVsdGRvbWFpbnxvcmlyb3R0ZW5zdHJlaWNofGd4Ojc3Y2Q4ZTU4ZjVjODg0Zg)
- [Scalable Bloom Filter](http://gsd.di.uminho.pt/members/cbm/ps/dbloom.pdf)
	- Adapt dynamically to number of elements, consist of regular Bloom filters
	- "A SBF is made up of a series of one or more (plain) Bloom Filters; when filters get full due to the limit on the fill ratio, a new one is added; querying is made by testing for the presence in each filter"
- Others, e.g., [Cuckoo filter](https://www.cs.cmu.edu/~dga/papers/cuckoo-conext2014.pdf)
- Usage: e.g., [fast search](https://engineering.linkedin.com/open-source/cleo-open-source-technology-behind-linkedins-typeahead-search) at LinkedIn

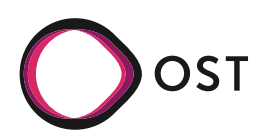

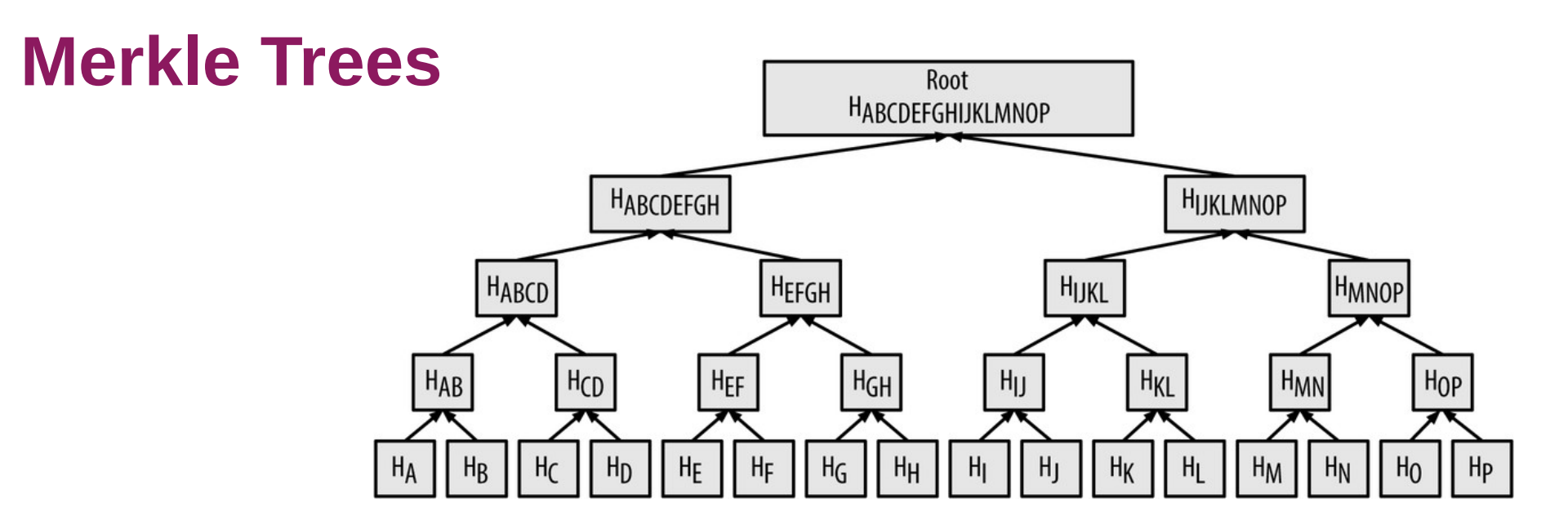

- A Merkle tree is a binary hash tree containing leaf nodes
- Constructed bottom-up, i.e.,
- Used to summarize all transactions in a block
- To prove that a specific transaction is included in a block, a node only needs to produce hashes, constituting a merkle path connecting the specific transaction to the root of the tree.

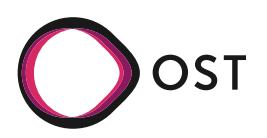

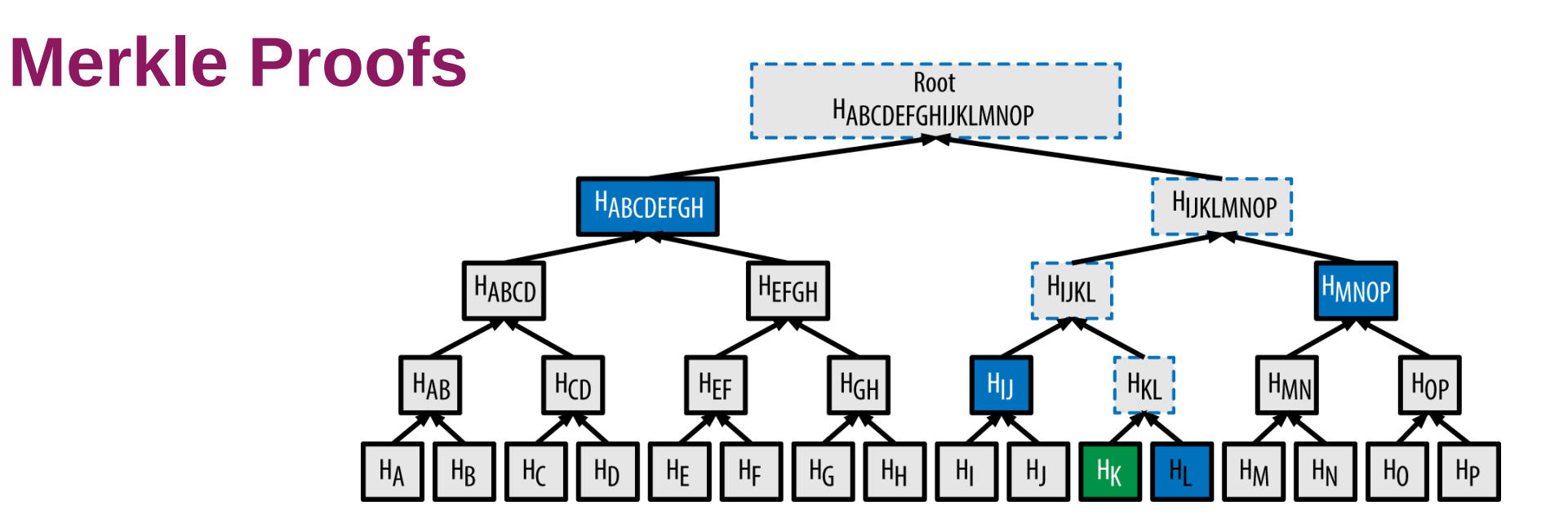

- A node can prove that transaction K is included in the block by producing a merkle path
	- $log_2 16 = 4$  hashes long

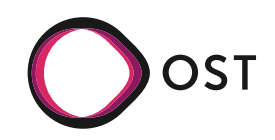

# **BitTorrent: Mechanisms**

- **[Magnet links](https://en.wikipedia.org/wiki/Magnet_URI_scheme)** 
	- Magnet is URI scheme, does not point to a centralized tracker
		- No centralized tracker: pointer to DHT
		- General purpose, not only for BT
		- magnet:?xl=1000&dn=song1.mp3&xt=urn:tree:tiger:2A3B…
	- tree:tiger → Hash Tree
		- $-$  Tree of hashes ( $||$  → concatenation)
		- hash  $0 =$  hash( hash  $0 0$  || hash  $0 1$  )
		- hash  $1 =$  hash( hash  $1 0$  || hash  $1 1$  )
		- $-$  Top hash = hash( hash 0 || hash 1 )
- Merkle hash / hash tree also seen in Bitcoin blocks (transactions), MAST (Merk How many (How many Abstract Syntax Tree)

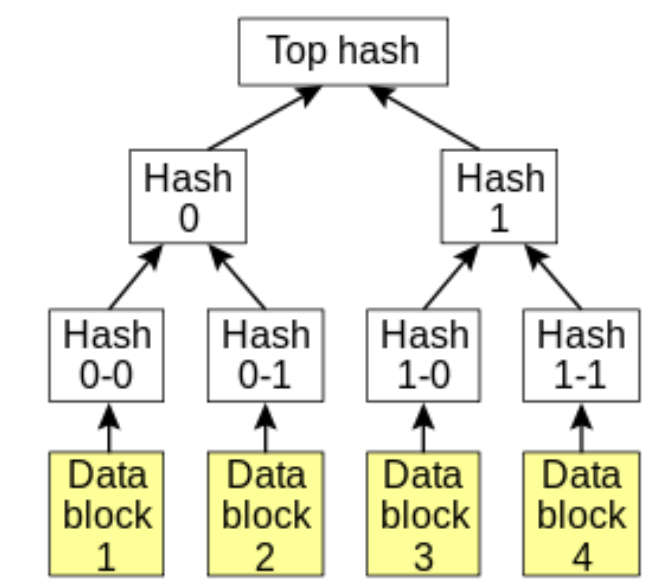

http://en.wikipedia.org/wiki/Hash\_tree

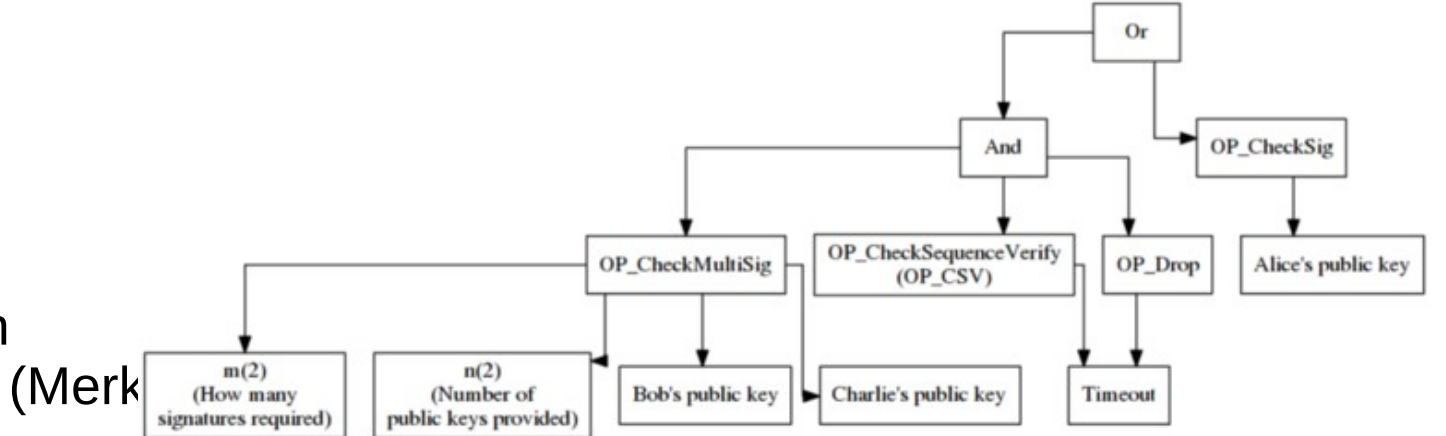

<https://medium.com/coinmonks/merkle-tree-a-simple-explanation-and-implementation-48903442bc08>

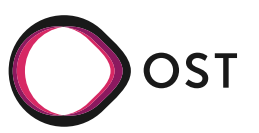

#### **BitTorrent: Mechanisms**

- **Verification** 
	- $\cdot$  Peer A has top hash (root hash)
	- Peer downloads C4 from peer B
		- create hash 8
	- Need hash 10, 13, 3 (uncle hash)
		- Can be from peer B
	- With 8,10,13,3 can create root hash
		- $\rightarrow$  verify this root hash
- Usage: Blockchain, P2P filesharing, git, Amazons Dynamo, ZFS <http://datatracker.ietf.org/doc/draft-ietf-ppsp-peer-protocol/>Section 5.2

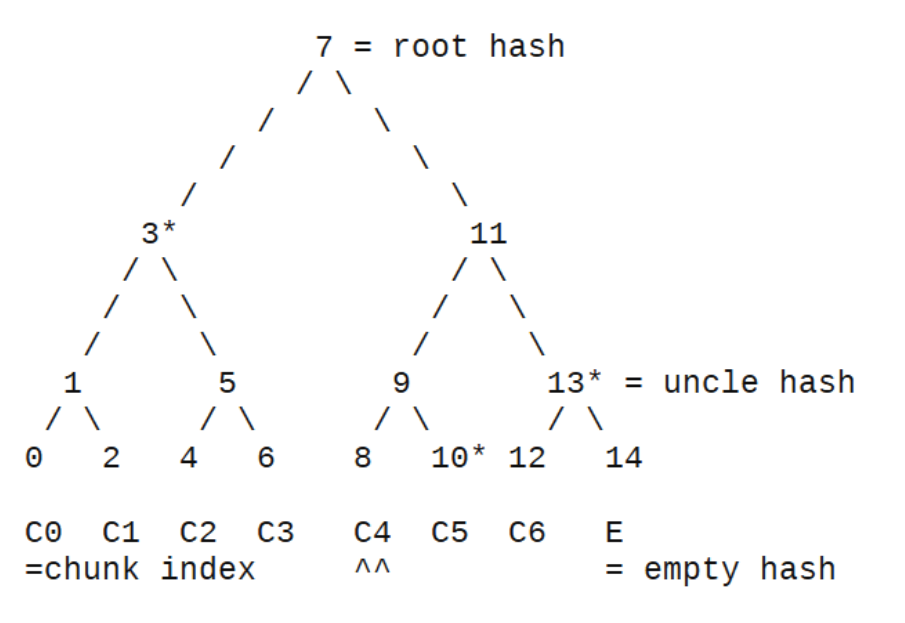

The Merkle hash tree of an interval of width W=8

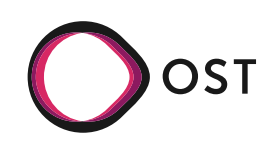